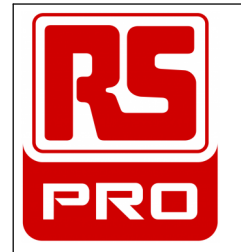

8

 $\overline{7}$ 

 $\boldsymbol{6}$ 

5

 $\overline{4}$ 

3

 $\overline{2}$ 

 $\overline{1}$ 

No.

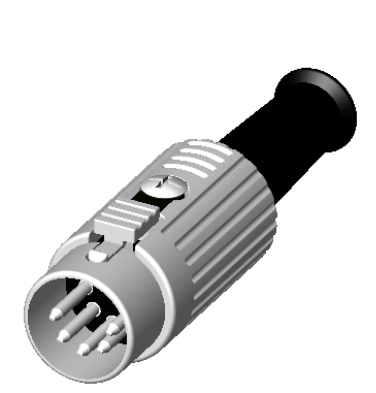

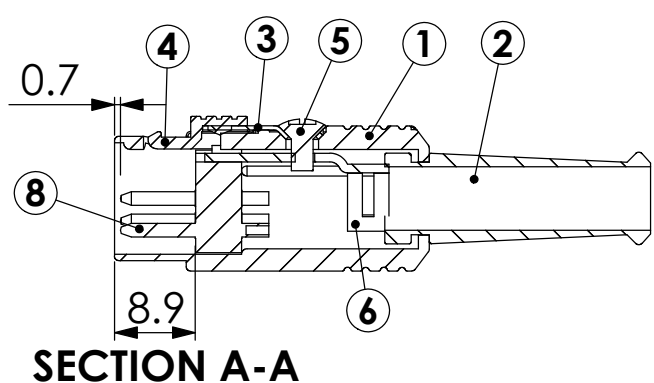

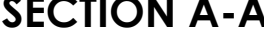

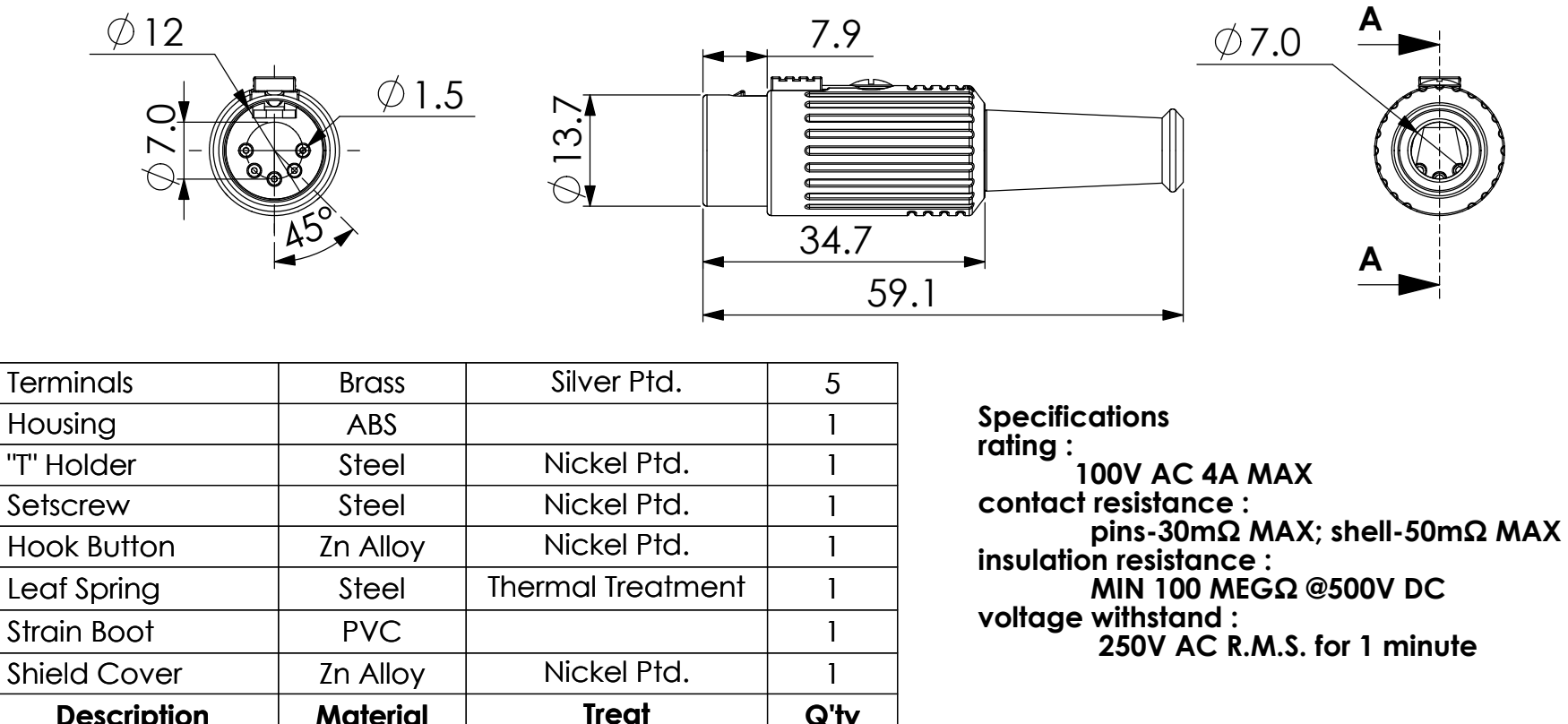

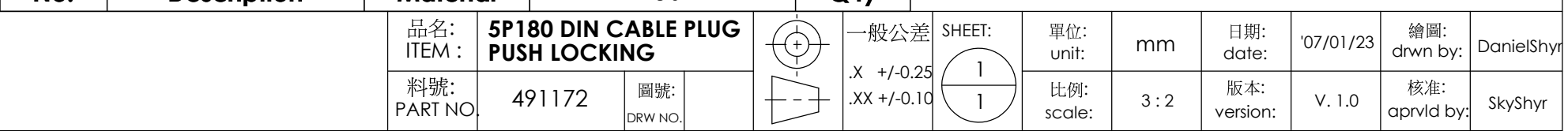